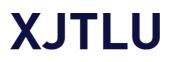

### How to find Highly Cited Papers in ESI (Essential Science Indicators)?

### 1. Introduction

**Highly Cited Papers** are papers that perform in the top 1% based on the number of citations received when compared to other papers published in the same field in the same year.

### 2. Find the Highly Cited Papers

Step 1: Go to the Library Digital Site to find "Databases"

Step 2: Click on the "A-Z List" link and choose "W" for "<u>Web of Science Core</u> <u>collection</u>".

Step 3: When you are in the Web of Science Core Collection, you can conduct a keyword searching. Moreover, it is suggested that **limit to a date range**, say the last 5 or 10 years, to see what are the Highly Cited Papers currently.

| Clarivate English           |  |                                                                                                    |                |  |  |  |
|-----------------------------|--|----------------------------------------------------------------------------------------------------|----------------|--|--|--|
| Web of Science <sup>™</sup> |  | Search                                                                                                    | Sign In 🗸      |  |  |  |
| >I<br>MENU                  |  |                                                                                                    |                |  |  |  |
|                             |  | DOCUMENTS                                                                                                    | RESEARCHERS    |  |  |  |
| Ŷ                           |  | Search in: Web of Science Core Collection ~ Editions: All ~                                                                                                    |                |  |  |  |
| <b>₽</b>                    |  | DOCUMENTS CITED REFERENCES STRUCTURE                                                                                                    |                |  |  |  |
|                             |  | All Fields                                                                                                    | ×              |  |  |  |
|                             |  | ⊖ Publication Date      ↓ Last 5 years     ↓     ↓     ↓     ↓     ↓     ↓     ↓     ↓     ↓     ↓     ↓     ↓     ↓     ↓     ↓     ↓     ↓     ↓     ↓     ↓     ↓     ↓     ↓     ↓     ↓     ↓     ↓     ↓     ↓     ↓     ↓     ↓     ↓     ↓     ↓     ↓     ↓     ↓     ↓     ↓     ↓     ↓     ↓     ↓     ↓     ↓     ↓     ↓     ↓     ↓     ↓     ↓     ↓     ↓     ↓     ↓     ↓     ↓     ↓     ↓     ↓     ↓     ↓     ↓     ↓     ↓     ↓     ↓     ↓     ↓     ↓     ↓     ↓     ↓     ↓     ↓     ↓     ↓     ↓     ↓     ↓     ↓     ↓     ↓     ↓     ↓     ↓     ↓     ↓     ↓     ↓     ↓     ↓     ↓     ↓     ↓     ↓     ↓     ↓     ↓     ↓     ↓     ↓     ↓     ↓     ↓     ↓     ↓     ↓     ↓     ↓     ↓     ↓     ↓     ↓     ↓     ↓     ↓     ↓     ↓     ↓     ↓     ↓     ↓     ↓     ↓     ↓     ↓     ↓     ↓     ↓     ↓     ↓     ↓     ↓     ↓     ↓     ↓     ↓     ↓     ↓     ↓     ↓     ↓     ↓     ↓     ↓     ↓     ↓     ↓     ↓     ↓     ↓     ↓     ↓     ↓     ↓     ↓     ↓     ↓     ↓     ↓     ↓     ↓     ↓     ↓     ↓     ↓     ↓     ↓     ↓     ↓     ↓     ↓     ↓     ↓     ↓     ↓     ↓     ↓     ↓     ↓     ↓     ↓     ↓     ↓     ↓     ↓     ↓     ↓     ↓     ↓     ↓     ↓     ↓     ↓     ↓     ↓     ↓     ↓     ↓     ↓     ↓     ↓     ↓     ↓     ↓     ↓     ↓     ↓     ↓     ↓     ↓     ↓     ↓     ↓     ↓     ↓     ↓     ↓     ↓     ↓     ↓     ↓     ↓     ↓     ↓     ↓     ↓     ↓     ↓     ↓     ↓     ↓     ↓     ↓     ↓     ↓     ↓     ↓     ↓     ↓     ↓     ↓     ↓     ↓     ↓     ↓     ↓     ↓     ↓     ↓     ↓     ↓     ↓     ↓     ↓     ↓     ↓     ↓     ↓     ↓     ↓     ↓     ↓     ↓     ↓     ↓     ↓     ↓     ↓     ↓     ↓     ↓     ↓     ↓     ↓     ↓     ↓     ↓     ↓     ↓     ↓     ↓     ↓     ↓     ↓     ↓     ↓     ↓     ↓     ↓     ↓     ↓     ↓     ↓     ↓     ↓     ↓     ↓     ↓     ↓     ↓     ↓     ↓     ↓     ↓     ↓     ↓     ↓     ↓     ↓     ↓     ↓     ↓     ↓     ↓     ↓     ↓     ↓     ↓     ↓     ↓     ↓     ↓     ↓     ↓     ↓     ↓     ↓     ↓     ↓     ↓ |                |  |  |  |
|                             |  |                                                                                                    | × Clear Search |  |  |  |

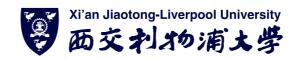

# XJTLU

Step 4: Once you have gotten the results you are looking for, you can find the "Quick Filters" option in the left-hand panel. Pleases click "Highly Cited Paper" and refine the searching. Now the Highly cited paper you would find in the results.

| Clarivate English ~          |                                                                                                    |                                                                                                    |                     |  |
|------------------------------|----------------------------------------------------------------------------------------------------|----------------------------------------------------------------------------------------------------|---------------------|--|
| Web of Science Search Sign I |                                                                                                    |                                                                                                    |                     |  |
| >I<br>MENU                   | Results for BIOLOGY (All Fie > Results for BIOLOGY                                                                                                    | Il Fields) and Highly Cited Papers                                                                                                    |                     |  |
| Þ                            | 13,389 results from Web of Science                                                                                                    | core Collection for:                                                                                                    |                     |  |
| Ð                            | Q BIOLOGY (All Fields)                                                                                                    | Analyze Results Citation Rep                                                                                                    | port 🌲 Create Alert |  |
| Θ                            | Refined By: Highly Cited Papers X Clear all                                                                                                    |                                                                                                    |                     |  |
|                              | Copy query link Publications You may also like                                                                                                    |                                                                                                    |                     |  |
| Ť                            |                                                                                                    |                                                                                                    |                     |  |
|                              | Refine results O/13,389 Add To Marked List Export ~ Sort by: Relevance ~                                                                                                    |                                                                                                    |                     |  |
|                              | Search within results Q                                                                                                    | ☐ 1 Osteoarthritis year in review 2020: biology                                                                                                    | 70                  |  |
|                              | Filter by Marked List                                                                                                    | yan den Bosch, MHJ                                                                                                    | Citations           |  |
|                              | Quick Filters         Feb 2021 [Feb 2021 [Carly Access]   <u>OSTEOARTHRITIS AND CARTILAGE</u> 29 (2), pp.143-150           This year in review about osteoarthritis biology highlights a selection of articles published between the 2019 and 2020 Oster |                                                                                                    | 54<br>References    |  |
|                              | <ul> <li>Highly Cited Papers 13,389</li> <li>Hot Papers 558</li> </ul>                                                                                                    | This year in review about obsearching moogy inging a selection of articles published between the 2013 and 2020 Steedarthitis<br>Research Society international (AGRS) World Congress meetings, within the field of osteoarthitis <b>biology</b> ). Highlights we selected from<br>PubMed searches covering osteoarthitis (OA) carllage, subchordral bone, synovium and aging. Subsequently, Show more |                     |  |
|                              | Review Article     4,639     Searly Access     39                                                                                                    | Context Sensitive Links Free Full Text From Publisher •••                                                                                                    | Related records 🕐   |  |
|                              | Open Access     9,940     Enriched Cited References     1,987                                                                                                    |                                                                                                    |                     |  |
|                              | Exclude Refine                                                                                                    | 2       A General Introduction to Glucocorticoid Biology         ?       Timmermans, S: Souffriau, J and Libert, C                                                                                                    | 188<br>Citations    |  |

## 3. More information and Help

#### **Please contact:**

Chat with reference librarian via Lib Answer

http://libanswers.lib.xjtlu.edu.cn/

On-site: reference Desk, Library 3F

E-mail: askalibrarian@xjtlu.edu.cn Tel: 0512-8816 6557 (9:00-17:00, Mon-Fri)

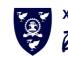